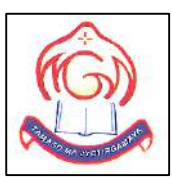

# **M.G.M HIGHER SECONDARY SCHOOL**

## **Sector-4F, Bokaro Steel City, Jharkhand**

#### SampleQuestion Paper

## **Computer Science-083**

Set-1 (Theory)

**Class-XII**

**Total Marks-** 70 **Total Time-** 3 Hours

## *General Instructions:*

- 1. This question paper contains two parts A and B. Each part is compulsory.
- 2. **Part-A** has two sections:
	- a. **Section – I** is short answer questions, to be answered in one word or one line.

b. **Section – II** has two case studies questions. Each case study has 4 case-based sub- parts. An examinee is to attempt any 4 out of the 5 subparts.

**TO MA JYOTIRGAMA** 

3. **Part - B** is Descriptive Paper.

### 4. **Part- B** has three sections:

- a. **Section-I** is short answer questions of 2 marks.
- b. **Section-II** is long answer questions of 3 marks.
- c. **Section-III** is very long answer questions of 5 marks.
- 5. All programming questions are to be answered using Python Language only.

# **PART A**

# *Section-I-Short Answer Type Questions*

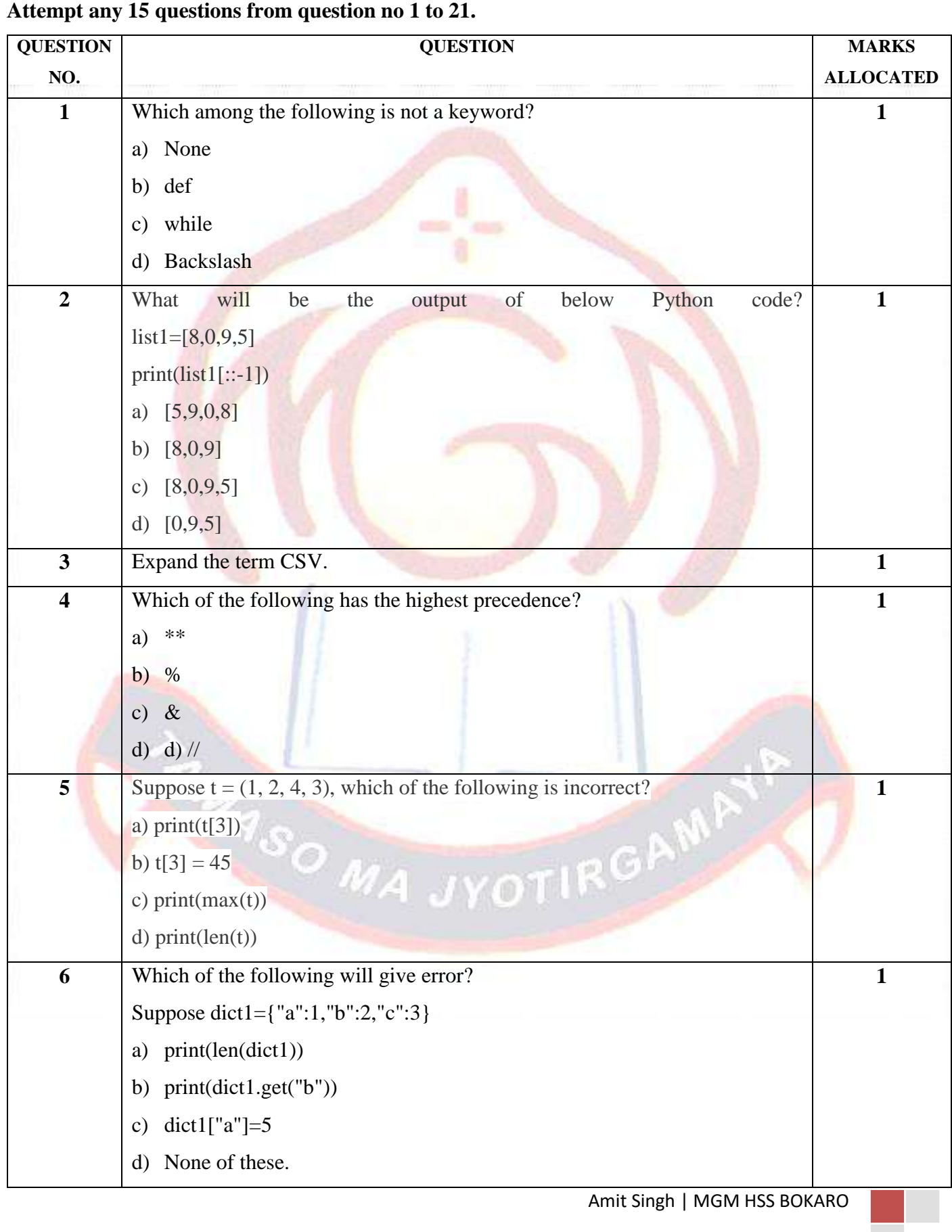

Page  $\mathrel{\sim}$ 

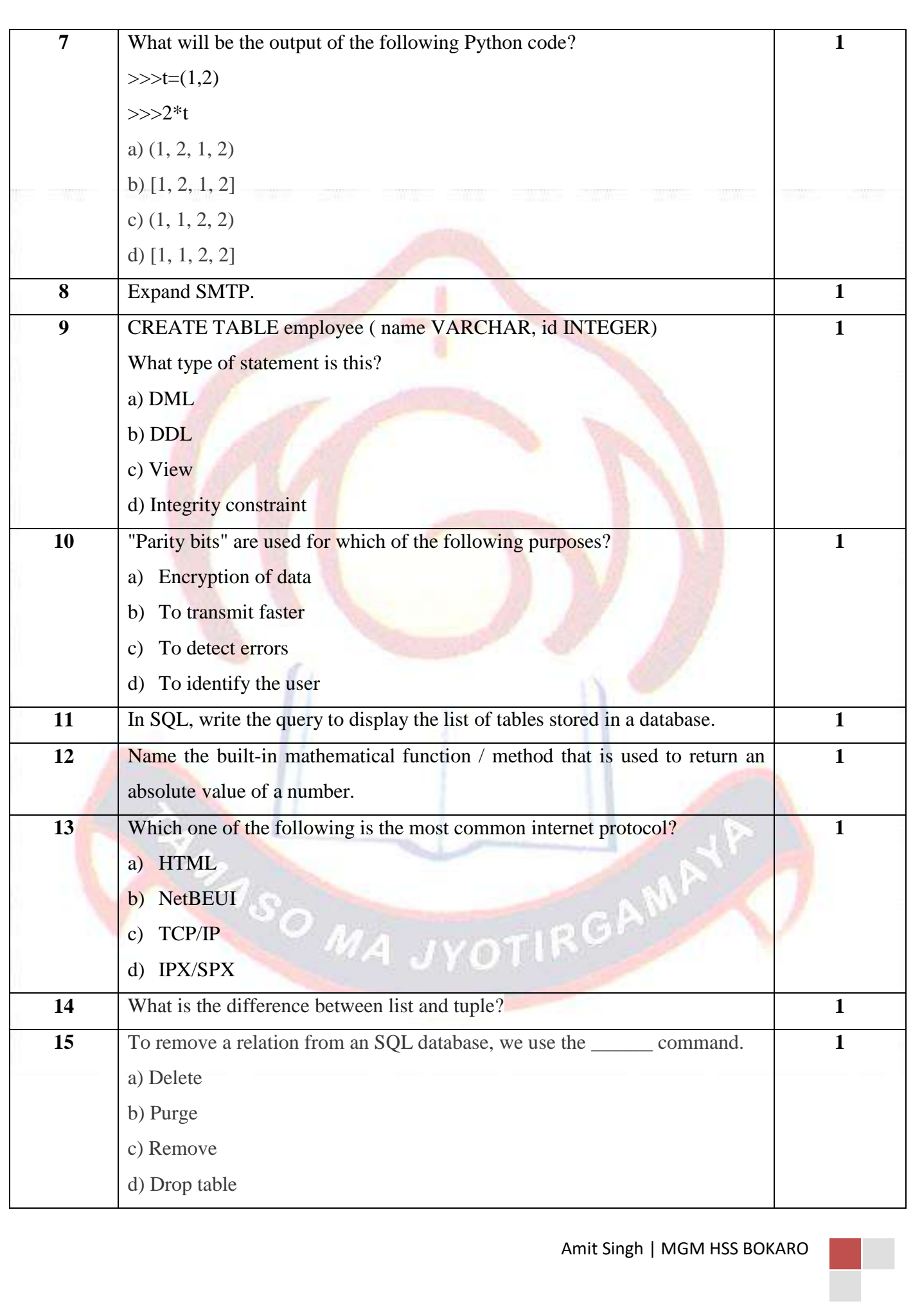

Page m

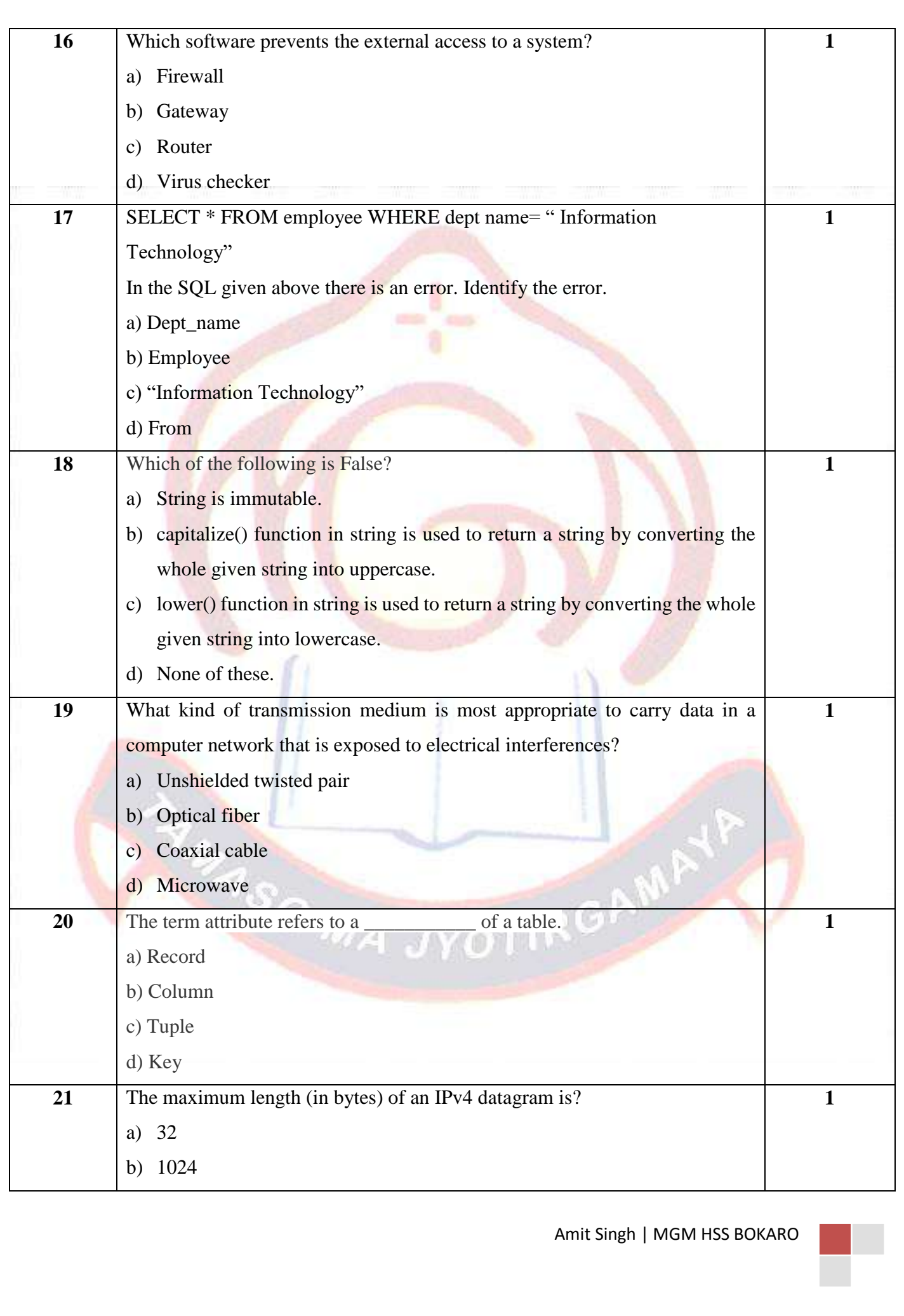

Page  $\forall$ 

c) 65535

d) 512

# *Section-II Case Studies Questions*

### **Both the Case study based questions are compulsory. Attempt any 4 sub parts from each question. Each question carries 1 mark.**

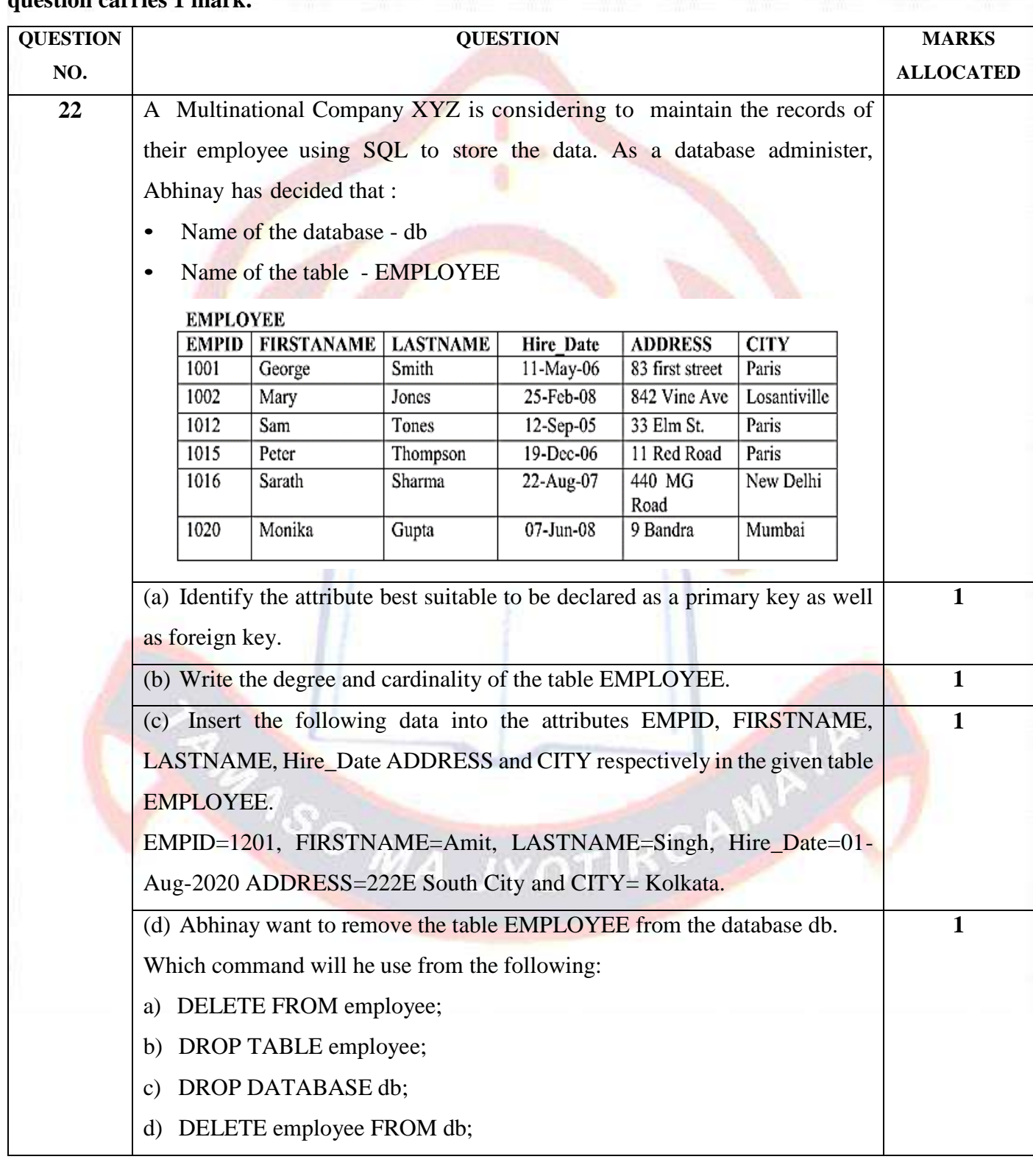

Page ഥ

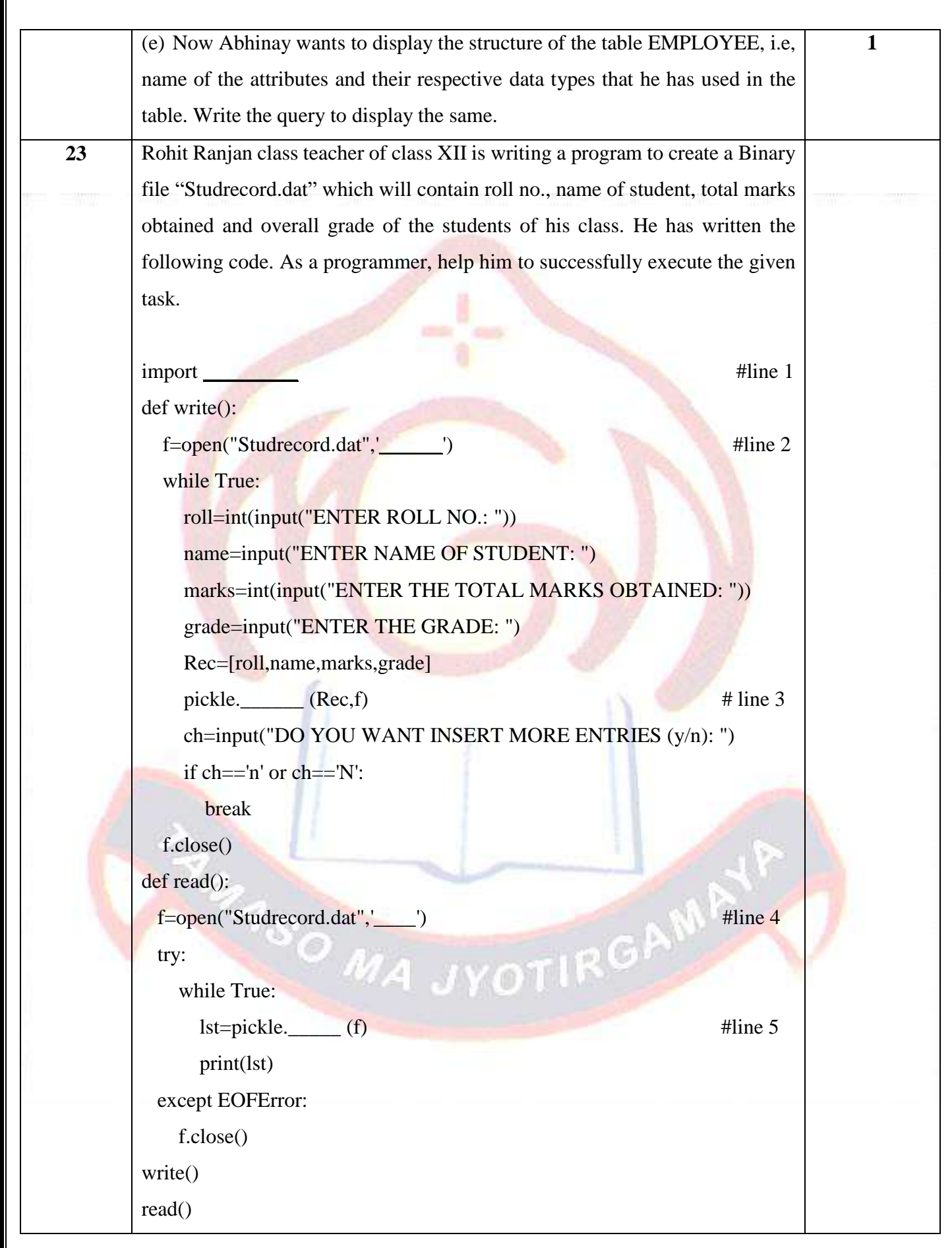

Amit Singh | MGM HSS BOKARO

Page **10** 

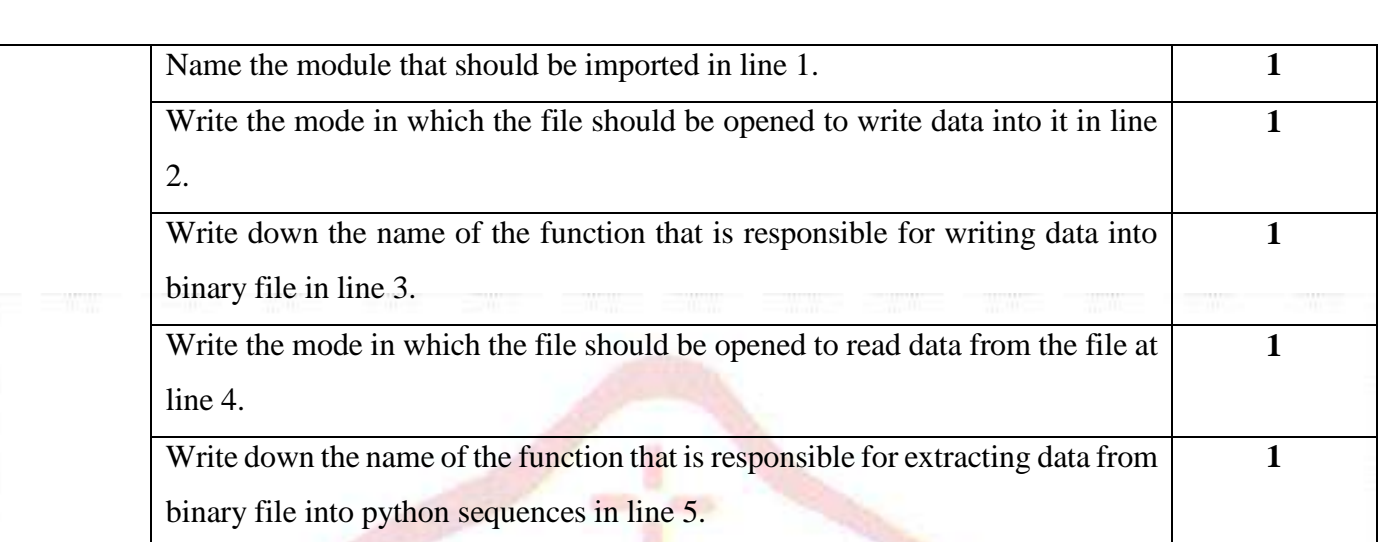

# **PART B**

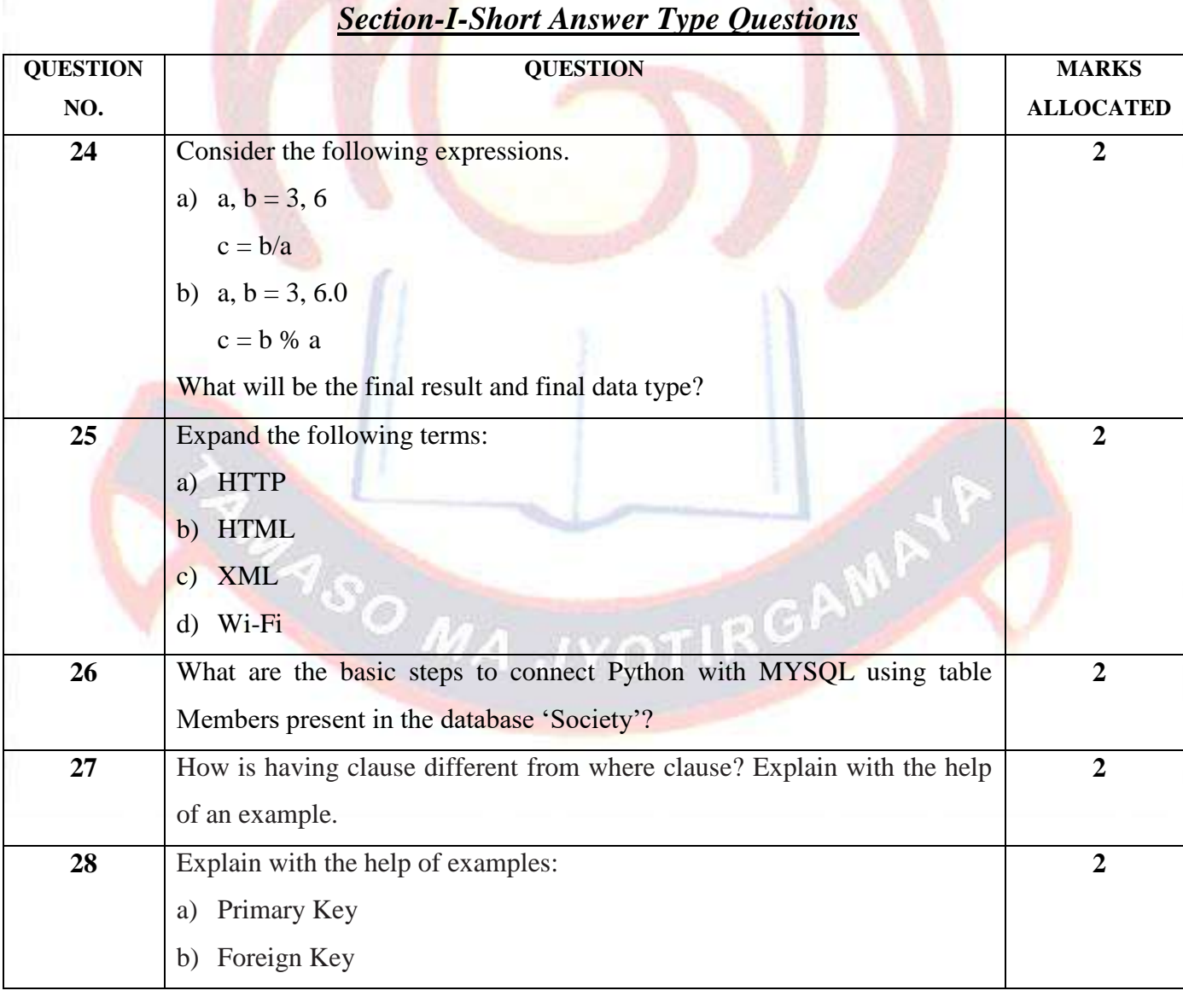

Page  $\overline{\phantom{0}}$ 

Amit Singh | MGM HSS BOKARO

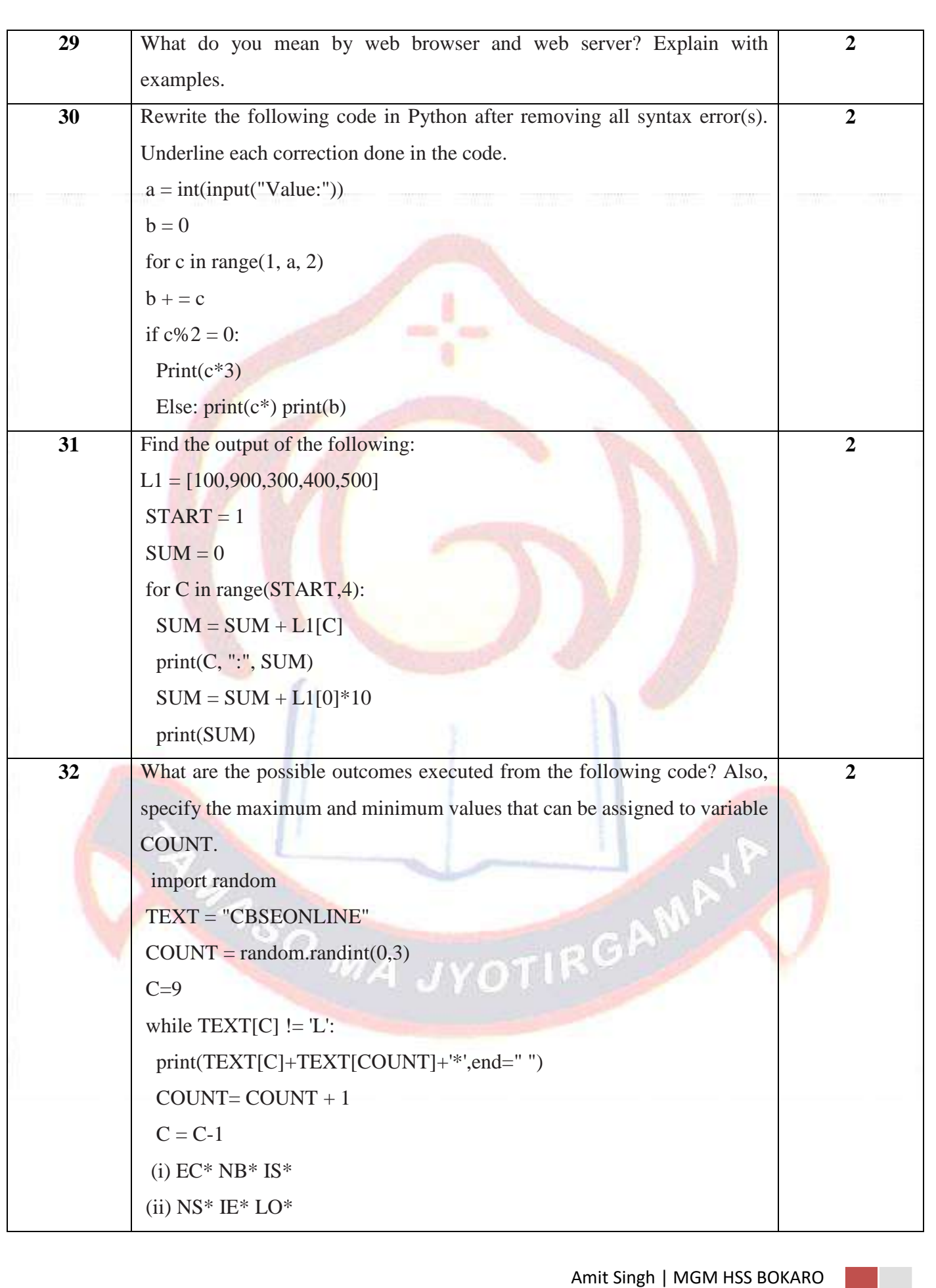

Page  $\infty$ 

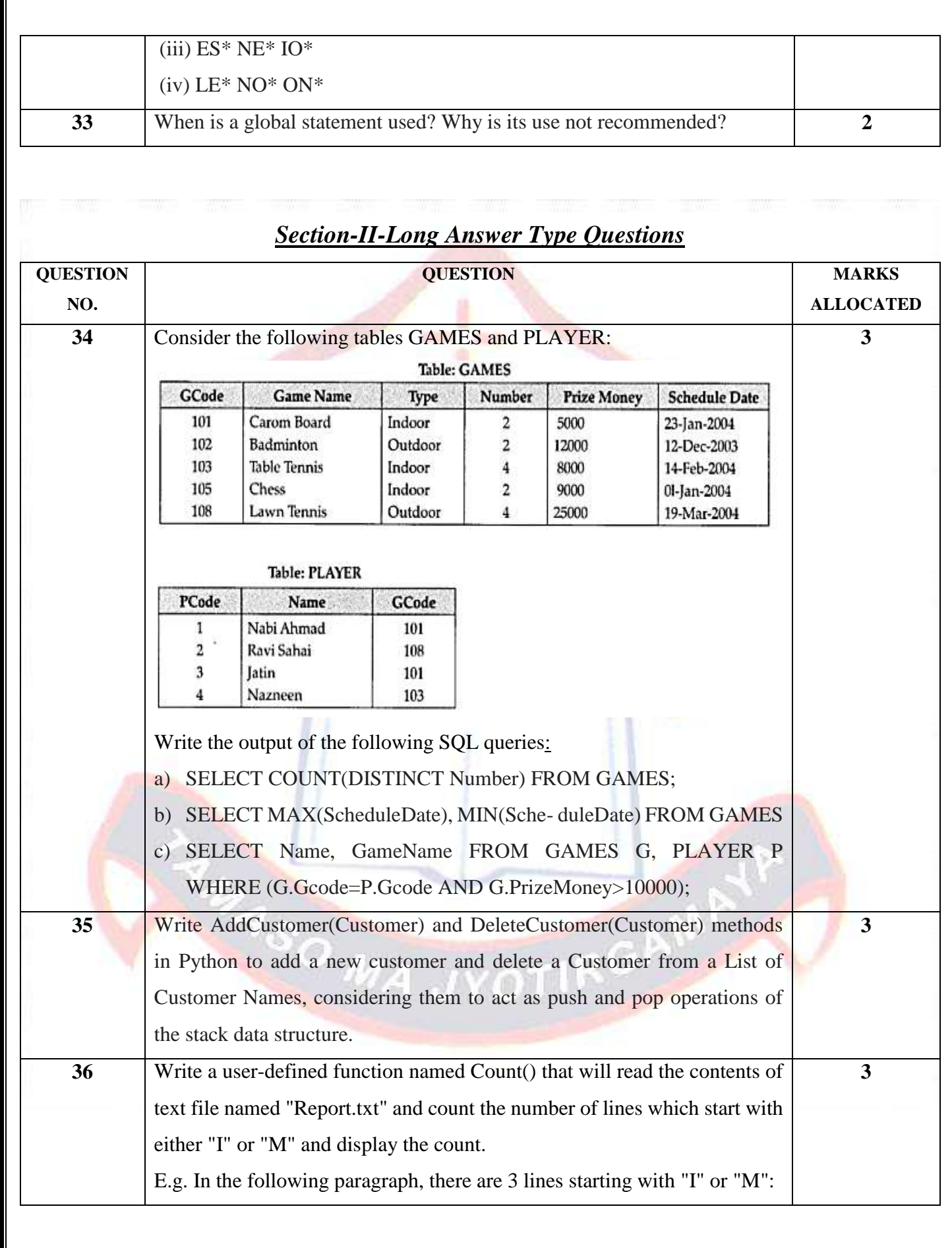

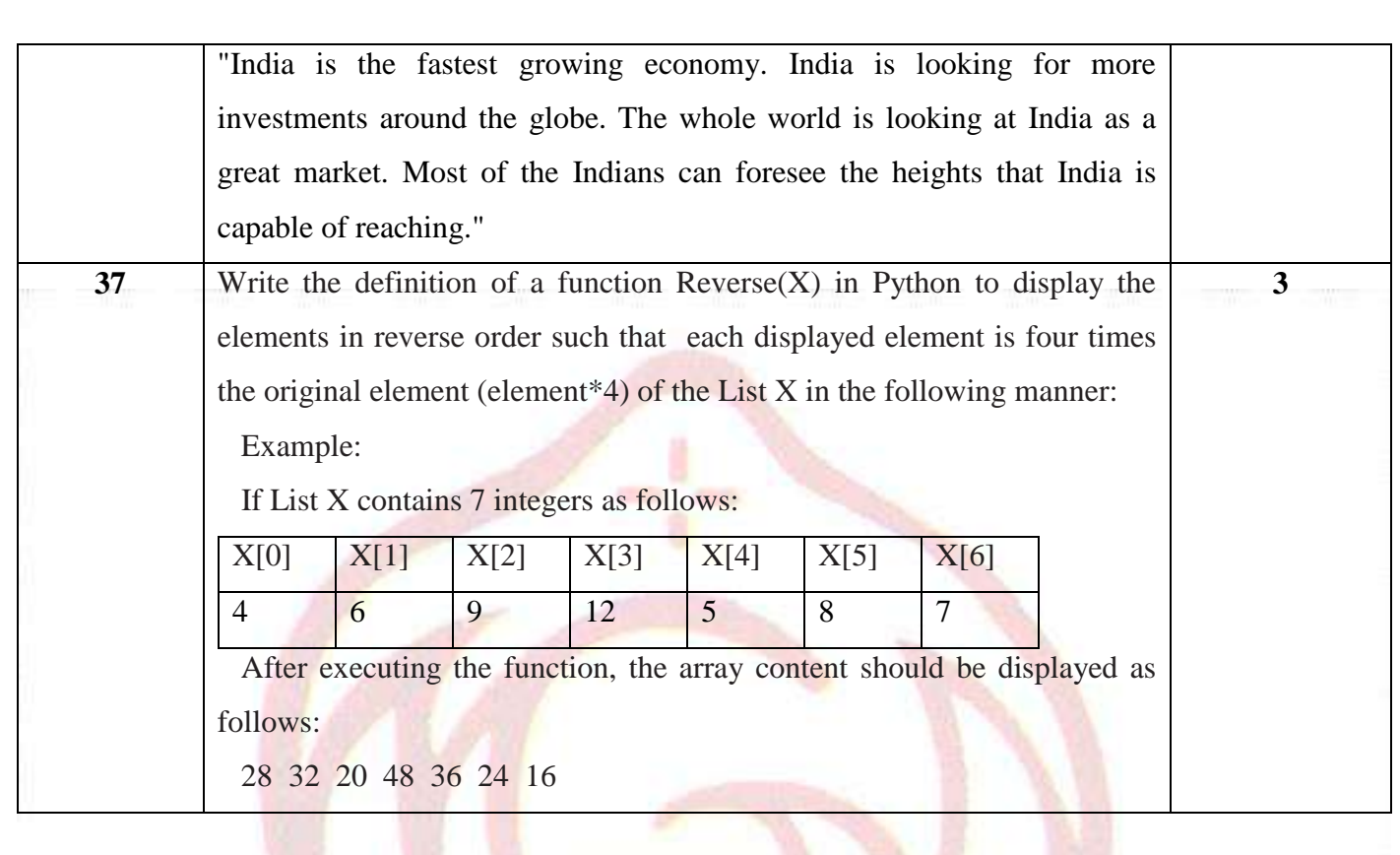

# *Section-III-Very Long Answer Type Questions*

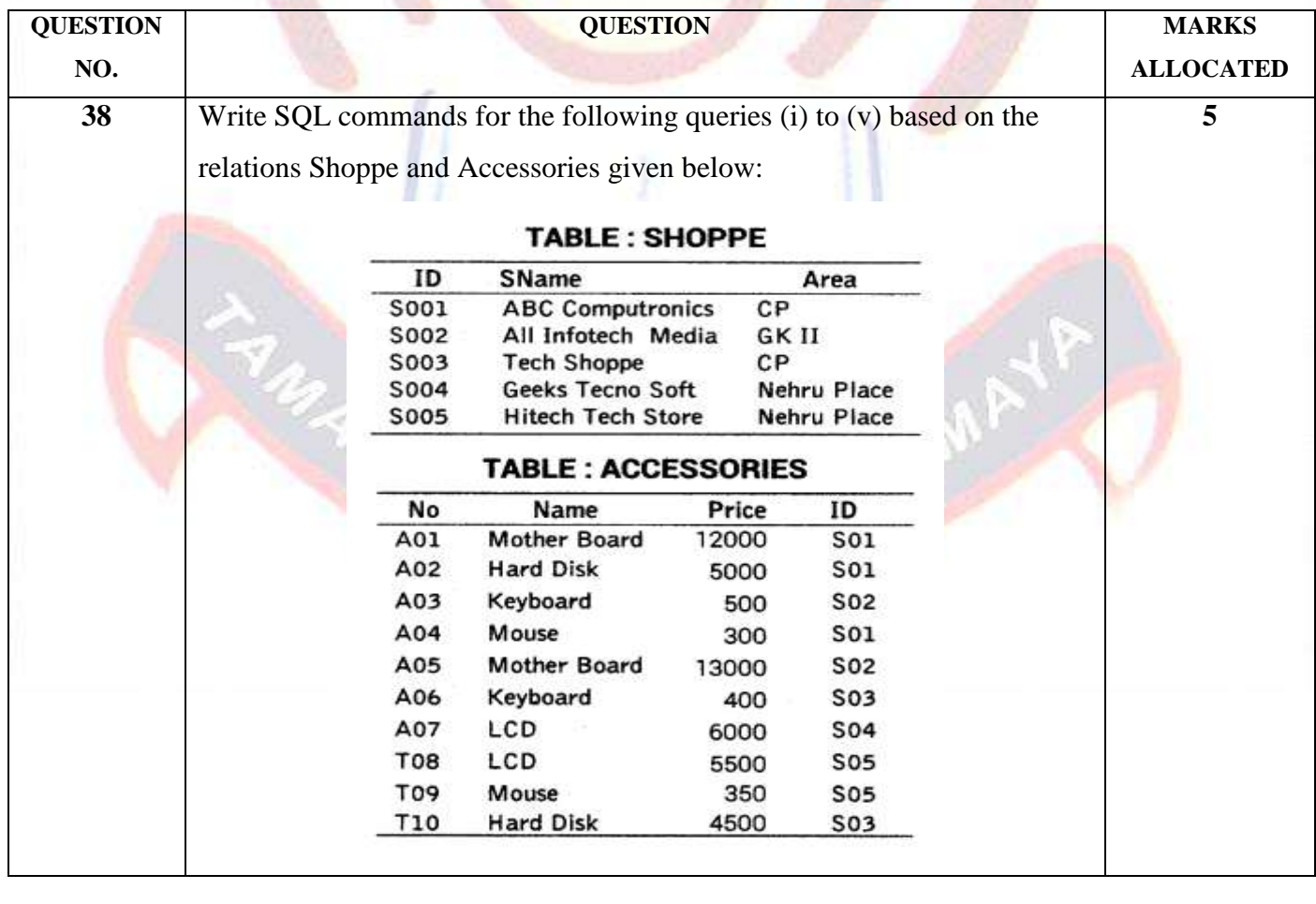

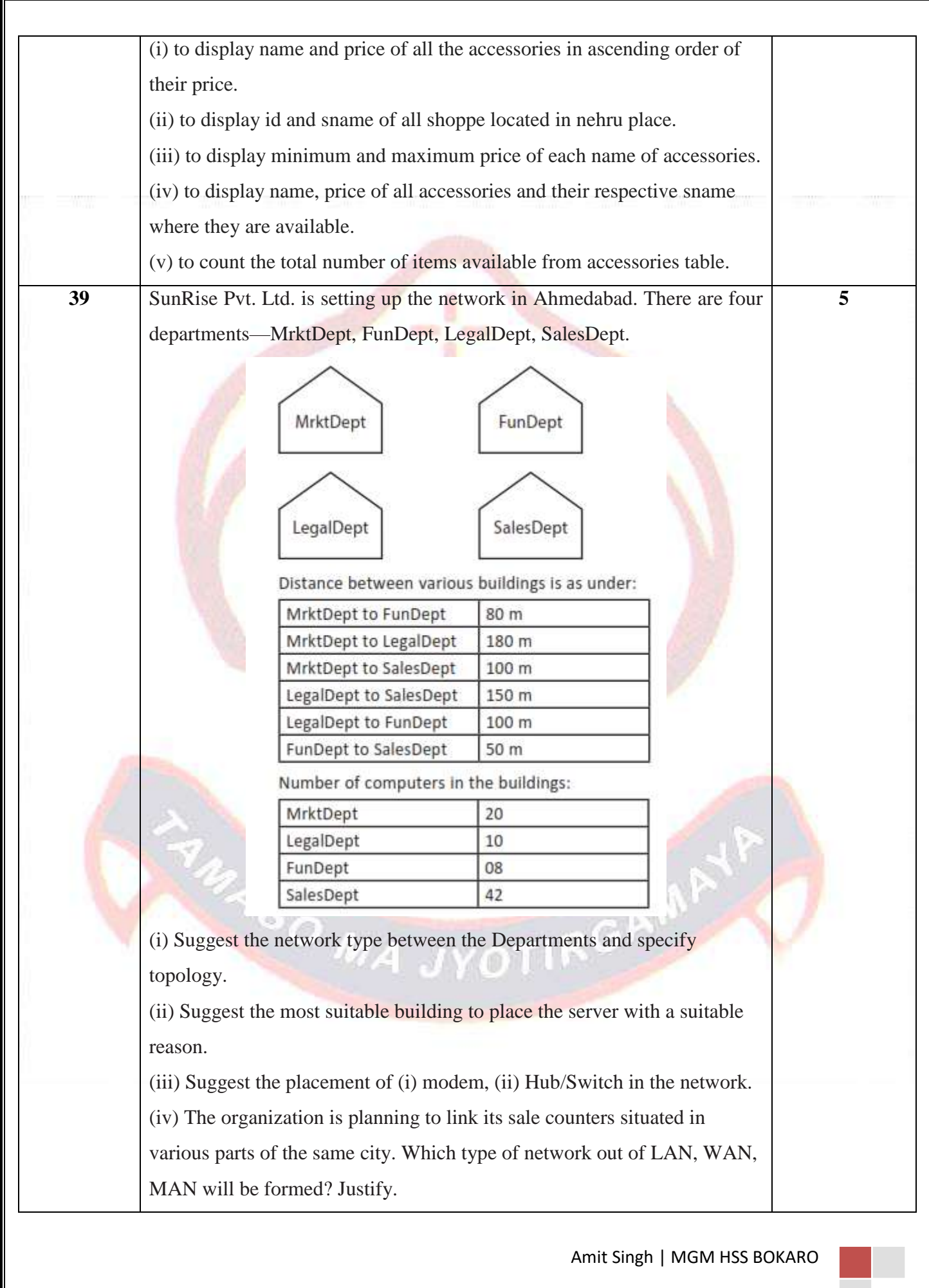

Page11

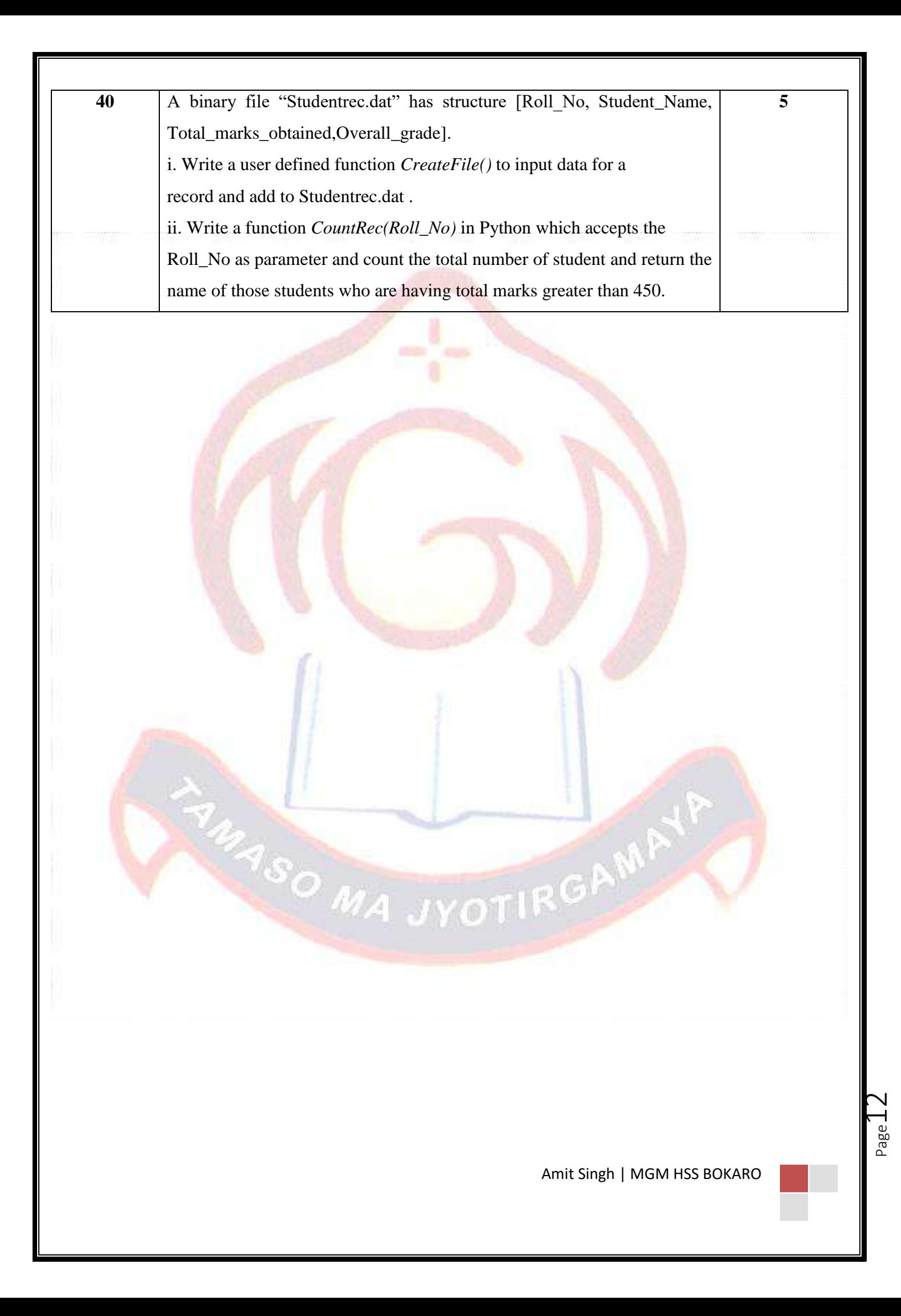